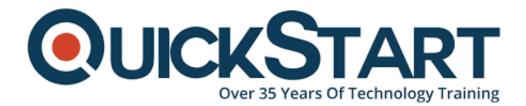

Document Generated: 12/18/2024 Learning Style: Virtual Classroom Provider: NetApp Difficulty: Intermediate Course Duration: 3 Days

# Integrating Hybrid Clouds with Amazon Web Services (INTHCDF)

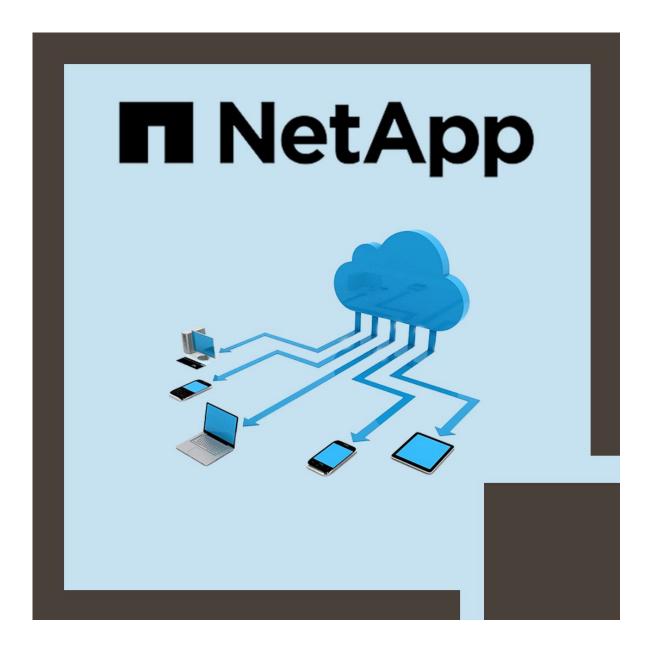

### About this Course:

Learn to implement a hybrid cloud solution with Amazon Web Services using NetApp® Cloud Volumes ONTAP®. Connect an AWS Virtual Private Cloud and an on-premises data center to unify your infrastructure. Use NetApp Cloud Manager to move and manage storage in the hybrid cloud. Learn about NetApp cloud services integrated into Cloud Manager to provide persistent storage for Kubernetes containers and enhance data protection, security, and compliance. Learn to optimize capacity and performance of Cloud Volumes ONTAP.

The average salary for Cloud Administrator is **\$90,000** per year.

### **Course Objectives:**

This course focuses on enabling you to do the following:

- Describe how NetApp technologies can be used to build your data fabric
- Configure an AWS VPC and connect it to an on-premises data center with VPN Internet Protocol security (IPsec)
- Describe Cloud Volumes ONTAP architecture
- Install Cloud Manager Connector and deploy Cloud Volumes ONTAP
- Explain basic system administration tasks with Cloud Manager
- Copy data between NetApp ONTAP system and NetApp Cloud Volumes ONTAP for AWS for disaster recovery
- Use data tiering to Amazon S3 for Cloud Volumes ONTAP
- Use Cloud Volumes ONTAP as persistent storage for Kubernetes containers
- Identify performance and sizing options for Cloud Volumes ONTAP

#### Audience:

• Administrators, Operators, Architects, Implementation Engineers

#### **Prerequisites:**

For a successful learner experience, we recommend that you have knowledge of the following concepts before you attend the course.

#### **Cloud computing concepts:**

• Cloud characteristics, Service delivery methods, Cloud deployment models

#### Networking concepts and definitions:

• Classless Inter-Domain Routing (CIDR)/Network address translation (NAT)

#### AWS concepts:

• AWS VPC, subnets, Internet Gateway, NAT Gateway, route tables, security groups, Amazon EC2, and Amazon Simple Storage Service (Amazon S3)

### **Course Outline:**

#### Module 1: Data Fabric Overview

- Lesson 1: Data Fabric
- Lesson 2: Solutions for the Hybrid Cloud
- Lesson 3: NetApp Public Cloud Products
- Lesson 4: Cloud Storage
- Lesson 5: Cloud Services and Analytics
- Lesson 6: Cloud Controls

Exercise 1: Controlling Cloud Resources with CLI

Exercise 2: Controlling Cloud Resources with PowerShell Toolkit

Exercise 3: Controlling NetApp ONTAP

(On-Premises) Resources with NetApp PowerShell Toolkit

#### Module 2: Public Cloud Essential Concepts

- Lesson 1: AWS Networking and Other Concepts
- Lesson 2: AWS CloudFormation

Exercise 1: Configuring Resources in AWS with AWS CloudFormation

Exercise 2: Reviewing Resources in the AWS Console

**Exercise 3:** Verifying Connectivity to the EC2 Instances in Public and Private Subnets

#### Module 3: Connectivity from the Public Cloud to Other Networks

 Lesson 1: Amazon Web Services Virtual Public Cloud Connectivity to an On-Premises Network

Exercise 1: Connecting AWS VPC to Your On-Premises Network

**Exercise 2:** Configuring Your On-Premises DNS and Domain Controller for Your Amazon EC2 Instances

#### Module 4: NetApp Cloud Manager

• Lesson 1: NetApp Cloud Manager Overview

Exercise 1: Deploying a Connector

#### Module 5: NetApp Cloud Volumes ONTAP: Single-Node Architecture

- Lesson 1: Cloud Volumes ONTAP
- Lesson 2: Cloud Volumes ONTAP Use Cases
- Lesson 3: Cloud Volumes ONTAP Architecture
- Lesson 4: Deploying Cloud Volumes ONTAP
- Lesson 5: Cloud Volumes ONTAP Supported Features

Exercise 1: Deploying a Single-Node Cloud Volumes ONTAP Instance

Exercise 2: Accessing the SMB Share from an SMB Client

Exercise 3: Creating an NFS Volume and Accessing It from an NFS Client

# Module 6: NetApp Cloud Volumes ONTAP: High-Availability Architecture

• Lesson 1: Highly Available Cloud Volumes ONTAP in AWS

**Exercise 1:** Deploying a Cloud Volumes ONTAP High-Availability Pair

**Exercise 2:** Connecting an SMB Client from Within the Same VPC

**Exercise 3:** Performing Failover and Failback of the High-Availability Pair of Nodes

**Exercise 4:** (Optional) Connecting an SMB Client from Outside the VPC Using a Transit Gateway

## Module 7: Administration of NetApp Cloud Volumes ONTAP and NetApp Cloud Manager

- Lesson 1: Administering Cloud Volumes ONTAP
- Lesson 2: Administering Cloud Manager

**Exercise 1:** Using Cloud Manager for Basic Administration of Cloud Volumes ONTAP

Exercise 2: Doing Basic Administration of Cloud Manager

# Module 8: Implementing Disaster Recovery with NetApp Cloud Volumes ONTAP

• Lesson 1: Disaster Recovery with NetApp Cloud Volumes ONTAP Overview

Exercise 1: Configuring and Managing Disaster Recovery in the Data Fabric

#### Module 9: Data Tiering for NetApp Cloud Volumes ONTAP

• Lesson 1: Data Tiering for NetApp Cloud Volumes ONTAP Overview

Exercise 1: Tiering Backup Data to Amazon Simple Storage Service

## Module 10: Using NetApp Cloud Manager to Provision Persistent Storage for Kubernetes Clusters

• Lesson 1: Using NetApp Cloud Manager to Provision Persistent Storage for Kubernetes Clusters overview

Demonstration videos provided

#### Module 11: Using Integrated Services from NetApp Cloud Manager

- Lesson 1: Using Cloud Backup Service from Cloud Manager
- Lesson 2: Using Cloud Sync from Cloud Manager
- Lesson 3: Using Cloud Compliance from Cloud Manager
- Lesson 4: Using Cloud Tiering Service from Cloud Manager

Demonstration videos provided

#### Module 12: Sizing NetApp Cloud Volumes ONTAP

- Lesson 1: An Introduction to Sizing
- Lesson 2: Capacity Sizing
- Lesson 3: Performance Sizing
- Lesson 4: Single Node versus High Availability
- Lesson 5: Key Differences between Cloud Volumes ONTAP and On-Premises ONTAP Software
- Lesson 6: Performance Tuning
- Lesson 7: Frequently Seen Sizing Mistakes

Exercise 1: Exploring the TCO Calculator and Sizer Tools

### Credly Badge:

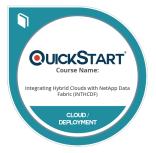

# Display your Completion Badge And Get The Recognition You Deserve.

Add a completion and readiness badge to your Linkedin profile, Facebook page, or Twitter account to validate your professional and technical expertise. With badges issued and validated by Credly, you can:

- Let anyone verify your completion and achievement by clicking on the badge
- Display your hard work and validate your expertise
- Display each badge's details about specific skills you developed.

Badges are issued by QuickStart and verified through Credly.

Find Out More or See List Of Badges